# SPUR.AT

Das österreichische Onlinemagazin für die 45 mm Spur **Vorwort** 

### **In dieser Ausgabe:**

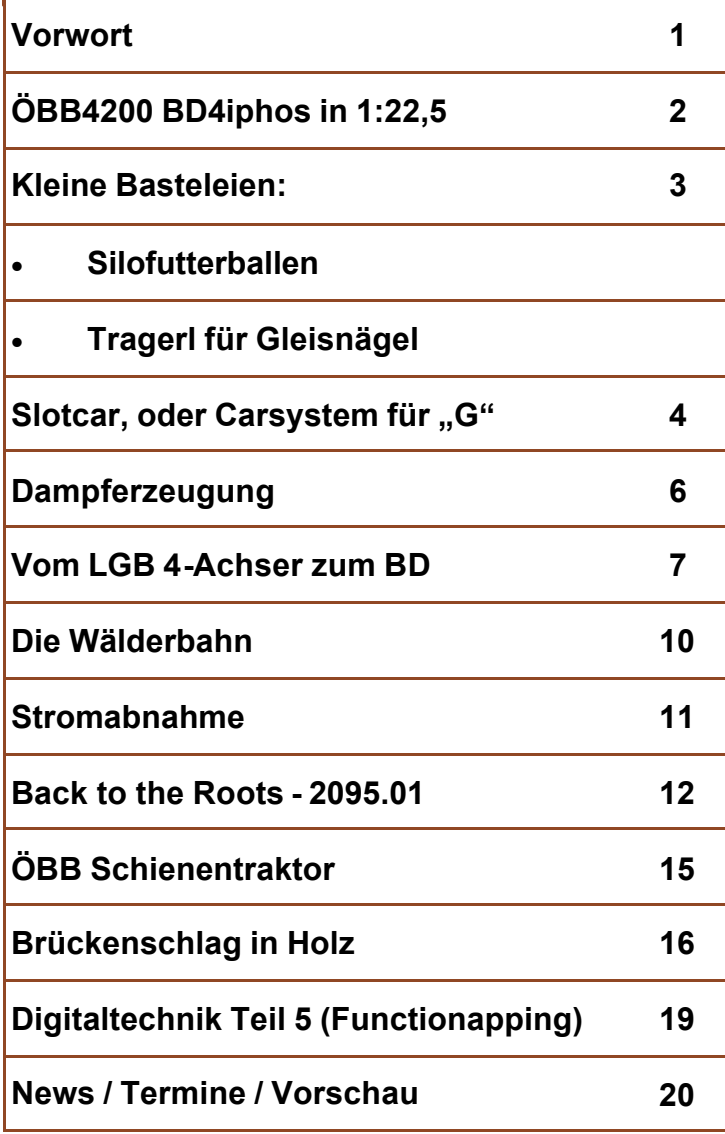

Das G-Spur.at Magazin geht schon in den dritten Jahrgang und die Akzeptanz für diese Publikation scheint gegeben. Ursprünglich sollte es nur das österreichische Gartenbahnforum.at beleben und dessen Existenz nach außen tragen. Diese Idee wurde wenig goutiert, was uns dazu bewogen hat, das Magazin auf eigene Beine zu stellen. Wir - Arnold und ich - wollten damit unsere Selbstbauten einem breiten Publikum präsentieren und die Modell- u. Gartenbahner damit animieren, sich ebenfalls über derartige Bauvorhaben zu trauen. Dazu wurden auch Bausätze entwickelt und deren Zusammenbau detailliertest beschrieben. Die Bauanleitung wurde ebenso gratis zur Verfügung gestellt, wie die Entwicklung des Bausatzes selbst auch! Arnold hat sich bemüht, die Geheimnisse der digitalen Welt mit seiner CV-Programmierung und vielem mehr, verständlich darzulegen. Derartiges Know how wird ansonsten nur um teures Geld in diversen Seminaren vermittelt - hier, gibt es das gratis. Um so mehr hat es mich befremdet, als ich mir vorwerfen lassen musste, "*sie bekommen ja eh was dafür!*" Hm - was genau mag das gewesen sein? Vereinzelt Anerkennung, öfter aber dumme Sprüche, bis jetzt aber keinesfalls auch nur einen Cent!

In diesem Zusammenhang möchten wir

festhalt sonder Alle vo könner präsen auch i Ihren E zin unt über na Umfan lassen dann a Wie es die Zuk Nun ja Magaz saisons

Auch d kleine Know l mals v Waggo AMW-S Wir wi viel Sp

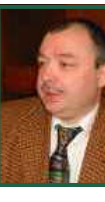

# **ÖBB4200 BD4iphos in 1:22,5**

Für Gartenbahner und Fans der österreichischen Schmalspur gibt es sehr wenig bis nichts an maßstäblichen Modellen - ja bestimmte Vorbilder gibt es nicht einmal als unmaßstäbliches Modell …

So fehlen z.B. die 4-achsigen Waggons mit schrägen Türen, wie sie u.a. auf der Mariazellerbahn eingesetzt werden und da auch am Bekanntesten sind.

Da die Waggons in 1:22,5 doch eine beachtliche Länge aufweisen, habe ich bewusst jene Vorbilder zur Modellumsetzung ausgewählt, die einen kurzen Drehzapfenabstand aufweisen. Den Beginn dieses Fuhrparks macht dieses Vorbild:

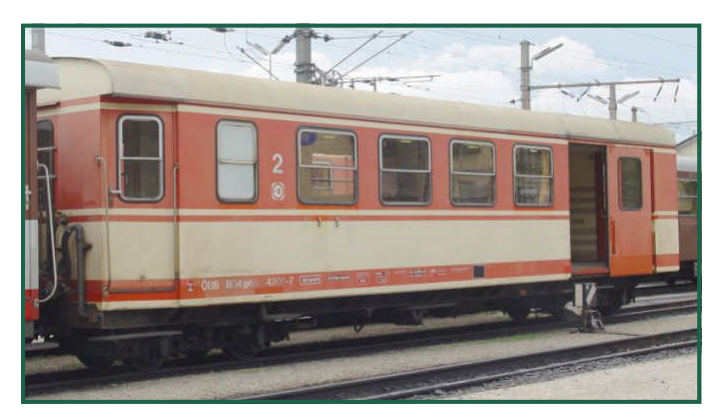

的: 101: 2018 · 10

ÖBB: 4200 - 4201

Die Teile wurden aus Acryl von Harald Brosch gelasert. Die Dateien dazu habe ich in Corel Draw erstellt. Wie man solche Dateien erstellt, wurde in der letzen Ausgabe beschrieben.

Diesmal habe ich soweit möglich alle Teile, auch die Drehgestelle und Fensterrahmen, Fenster mit Gravur etc. lasern lassen.

Es werden zum Bau nur noch wenige Zurüstteile benötigt, die dem Komplettbausatz, der unter amw.huebsch..at/produkte/ wagenausaetze/oebb42xx.htm erhältlich ist, aber alle beiliegen.

Dadurch ist der "Teilehaufen" auch sehr beachtlich geworden.

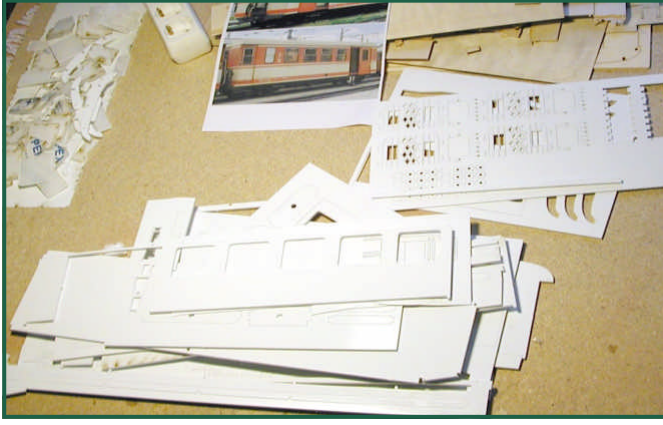

Ein Hinweis in eigener Sache:

Sollten beim Auslösen der Teile wiedererwarten welche brechen, oder irgendwie verloren gehen, gibt es KEINEN Ersatz - also bitte Vorsicht!

Eine genaue Baubeschreibung ist unter: http://www.zoffi.net/MOBAZI/LGB/ laserbausaetze/Bauanleitung\_4200.pdf

zu finden. Deshalb of Details ein Die zu l Zusamme raut werd besser ha eignet sic "Hartplast Das WCeiner Sei scher ist  $\epsilon$ Vor dem baute Wa behandelt glänzende der glatte haftet un "verschm  $(noch$  oh mattem K

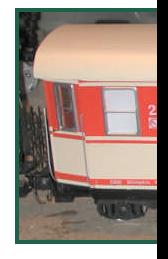

## **Silofutterballen**

Der Herbstwind war schuld: Er wehte mir ein Stück Plastikfolie der allgegenwärtigen Siloballen in den Garten. Da die Emanzipation noch nicht bis in unseren Garten vorgedrungen ist, bin nur ich für die Entsorgung derartigen Mülls zuständig.

Am Weg zum gelben Sack kam die Idee: Siloballen sind genau das, was ich auf meiner Anlage (siehe

Ausgabe 6 2/2006) brauche! Von den 35m² die mir für die LGB-Anlage zur Verfügung stehen, sind ca 8m² direkt unter dem Dachgiebel - nur 1,20m

hoch - also nicht begehbar (nur bekriechbar ;-)

Probeweise im Inneren des "U" aufgestellte Häuser verkürzen optisch den sowieso kleinen Raum. Deshalb blieb als einzige Lösung die landwirtschaftliche Nutzung.

Ein kleiner Eigenbau-Nadelwald verdeckt einen Teil des Gleisbogens. Holzstöße, einige Baumstämme und Weidezäune betonen den ländlichen Charakter. Epochengerecht passen

> die Siloballen natürlich nicht, denn meine Anlage ist in den 60er Jahren angesiedelt, optisch sind sie aber schon eine Bereicherung.

> Hergestellt werden die Siloballen so: Aus 50mm dickem Styrodur, wie man es im Baumarkt bekommt, werden zuerst im Abstand von ca. 10cm 6mm Lö-

Sperrholz Der Trage In die Stir **Tragegriff** Stabilität o Alles mite WARNUN Grashöhe

Eigentlich aus 2500 unser se mer? "Kle Beim LG nette Sac nägel - d etwas bra schauen (österreic tigt und  $\epsilon$ baustelle

Ein Grasteppich aus dem Baumarkt bedeckt die rauen Bretter und bildet die Unterlage für eine einfache Gleisführung: 2,5 m Gerade, ein Halbkreis (LGB R3) und wieder 2,5m Gerade zurück. Für den davorstehenden Betrachter also ein "U". Im vorderen Bereich, bei den U-Schenkel, ist eine Zugriffsmöglichkeit und deshalb gibt es links einen Haltepunkt mit einer Weiche und einem Ladegleis. Rechts befindet sich eine Erzverladungsanlage.

cher gebohrt. Dann mit einer Lochsäge, deren (zentrier)Bohrer in die Löcher gesetzt wird, ~40mm Stoppeln ausgeschnitten. Da die Lochsäge keine Bohrtiefe von 50mm hat, muss man dies von beiden Seiten machen.

Ein Loch des Stoppels wird mit einem Pfropfen verschlossen. In das andere Loch wird die Folie eingesteckt und verklebt.

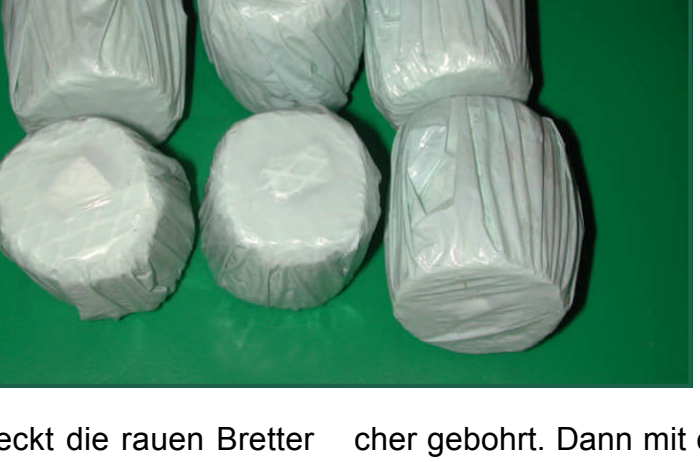

# **Slotcar, oder Carsystem für "G"**

Schon die letzten beiden Ausgaben widmeten sich meinem Carsystem. Inzwischen ist mein Fuhrpark angewachsen. Neben dem Puch 500 sind noch weitere "Klassiker", wie ein VW Käfer, ein Bully, eine "Ente" und ein Mini hinzugekommen.

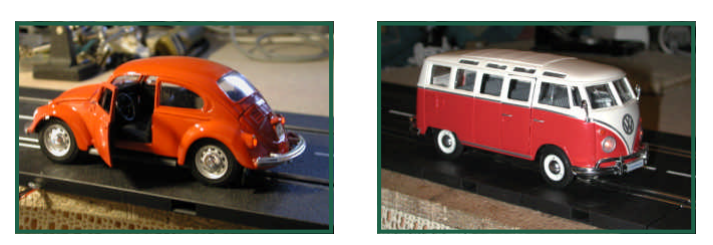

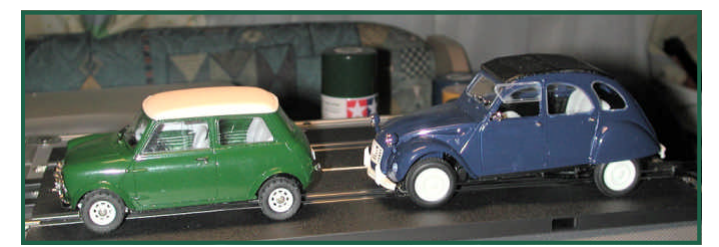

Auch ein Lieferwagen der österreichischen Post (ein Rietze Modell) verkehrt auf meiner Straße. Diesem Fahrzeug wurde neben Licht /

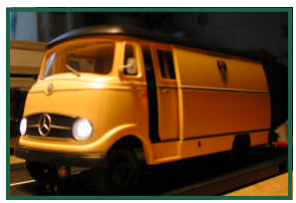

Fernlicht und Rücklicht auch ein Rückfahrscheinwerfer und eine funktionierende Lenkung eingebaut.

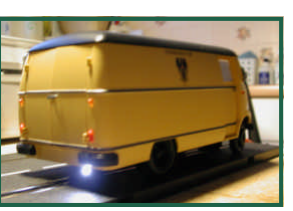

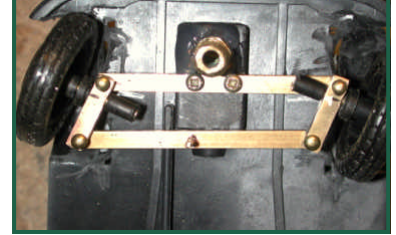

Mehr Details über den Bau dieser Fahrzeuge finden Sie unter:

http://www.zoffi.net/MOBAZI/LGB/SlotCar/ index.htm

Mein vorläufig letzter Umbau, den ich hier etwas näher beschreiben will, handelt von einem österreichischen Postbus.

Ein derartiges Modell im Maßstab 1:22,5 oder wenigstens 1:24 ist derzeit nicht erhältlich. SUNSTAR bietet aber den Bedfordbus in 1:24 aus Metall an, der durchaus einem österreichischen Postbus, Marke Saurer, oder Steyr

Man muss halt einige Kleinigkeiten ändern: Erstens ist das Modell ein rechtsgelenkter Bus und dann muss es natürlich umlackiert werden.

Nachdem das Modell in seine Einzelteile zer-

ähnlich sieht.

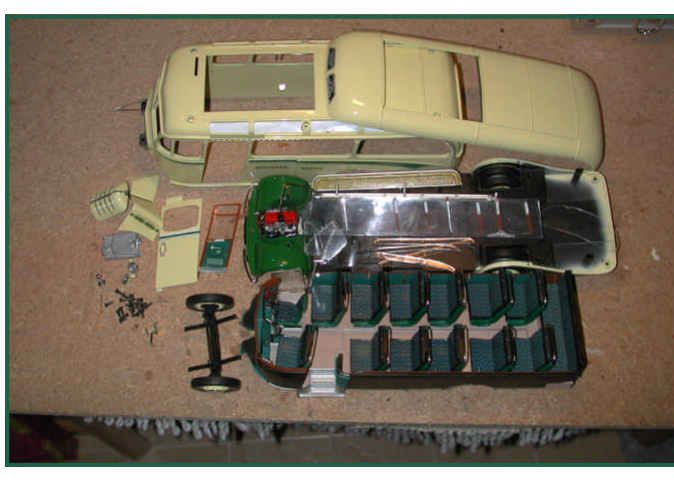

legt wurde, kann die Veränderung auf Linksge-

lenkt vorg

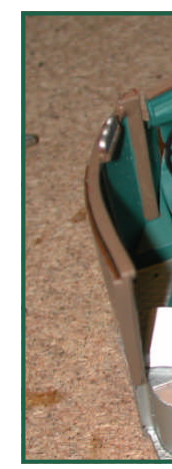

Dazu wire baut, ebe turenbrett entfernen rohr wied wandert v  $mit$ einer darf neu o der Fahr Sitzbank. mm Draht

Da der E muss dies funktionst Dazu we Lenkung sie muss ebenfalls

# **Slotcar, oder Carsystem für "G"**

bewerkstelligt wird.

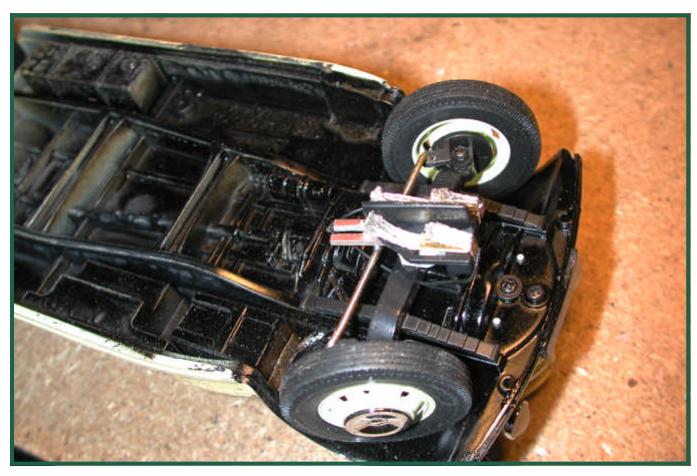

Der Antrieb erfolgt über ein Schneckengetriebe mit der Untersetzung 20:1. Das Schneckengetriebe bekommt man z.B. bei Conrad. Die Achse und Achshalterung musste komplett neu gemacht werden.

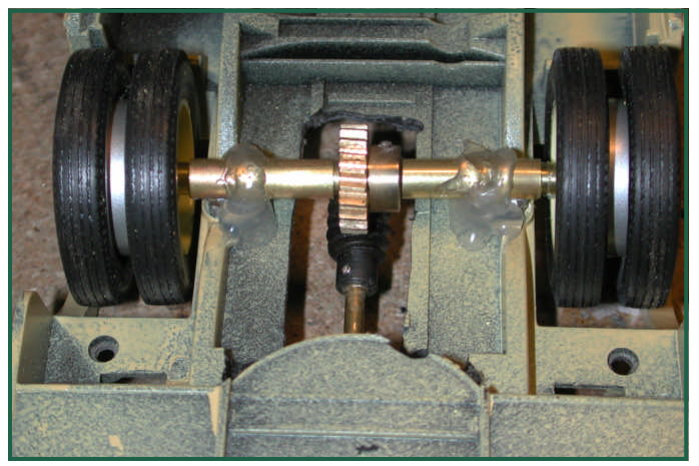

Der Motor ist diesmal ein professioneller Rennmotor, wie er in Selbstbau-Slotcars Ver-

wendung findet. Wie man sieht, ist noch genug Platz unter der

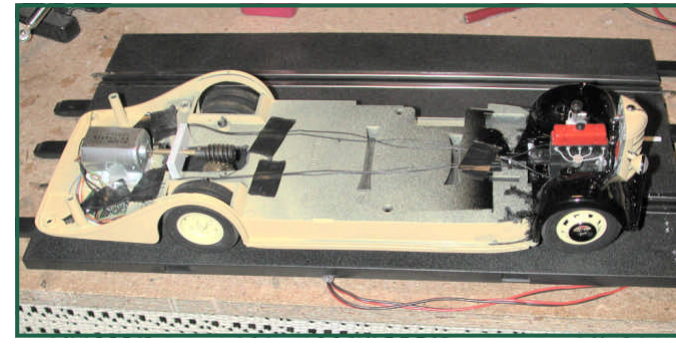

Natürlich

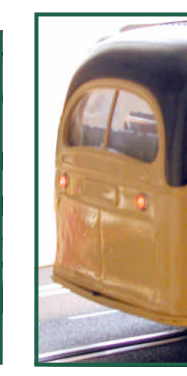

Inneneinrichtung, um den Decoder unterzubringen.

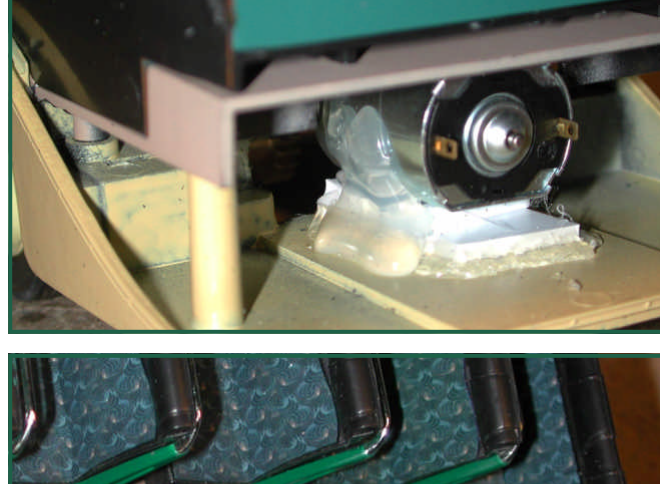

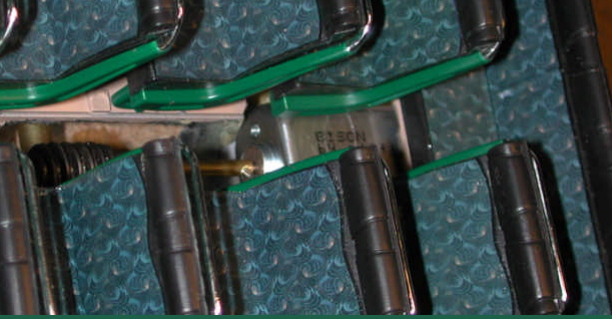

Ich habe det, die io

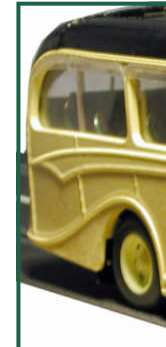

stand ans ausgänge

Ich meine

Rauchgeneratoren sind ein heiß diskutiertes Thema. Die Einen können nicht ohne, die Anderen verpönen sie. Ich gehöre zu jener Gruppe, die neben Soundeffekten bei einer Dampflok auch unbedingt Rauch haben will.

Die üblich verwendeten Rauchgeneratoren in europäischen Lokmodellen sind meist von Seuthe. Diese Form der Dampfentwickler hat ein dünnes Röhrchen, in dem sich ein Heizdraht befindet. Durch die Kapilarwirkung steigt das Öl in dem Röhrchen nach oben und wird vom Heizdraht verdampft. Da sich das heiße Öl, bzw. der Öldampf nicht ausdehnen kann, [pufft dieser nach oben aus dem Röhrchen ins](http://www.zoffi.net/MOBAZI/Rauchgenerator.htm)  Freie. Dieser Effekt erinnert bei Fahrt an einen rhythmischen Dampfausstoß.

In der Regel wird der Rauch nur an- oder abgeschaltet. D.H. also, dass die gleiche Menge Rauch mit dem selben "Rhythmus" im Stand, wie bei konstanter Fahrt und unter Last verdampft wird - was nicht wirklich sehr vorbildgerecht wirkt.

Noch vorbildgerechter würde natürlich rhythmisch ausgeblasener Rauch wirken, der genau zum Takt der akustischen Dampfstöße kommt.

Details dazu finden Sie unter:

### http://www.zoffi.net/MOBAZI/ Rauchgenerator.htm

In amerikanischen Lokmodellen werden solche Rauchgeneratoren verwendet. Diese besitzen einen zusätzlichen Ventilator, der im Takt der Dampfstöße den Rauch ausbläst. Leider sind solche Rauchgeneratoren ziemlich

### **Dampferzeugung**

groß und passen kaum, oder gar nicht in Dampflokmodelle österreichischer Vorbilder, wie z.B. die Stainz oder die Baureihe U. Selbst in der HF110 ("FrankS") wäre nur dann einigermaßen Platz, wenn man die komplette Elektronik samt Decoder in den Tender verfrachten würde …

Für derartige Modelle kommt also doch nur der übliche Rauchgenerator von LGB (Seuthe) in Frage (-> 18 Volt Type!).

Im Zusammenspiel mit einem ZIMO MX690 sind die vorher erwähnten Effekte aber leicht realisierbar. Der MX690 verfügt dazu über zwei Funktionsausgänge, die im Grunde ein externes Soundmodul ansteuern sollen. Nur weshalb in aller Welt sollte ich ein externes Soundmodul ansteuern wollen, wenn ich einen Soundkombidecoder habe, der diesbezüglich alle Stückeln spielt!?

Also habe ich die Funktionsausgänge zweckentfremdet: FA12 erzeugt je nach Fahrzustand und entsprechender Konfiguration eine Variable plus Spannung. FA10 schaltet im Dampftakt gegen Masse durch - beim LGB (Seuthe) Rauchgenerator kommt FA10 aber nicht zum Einsatz. Aktiviert wird der Rauchgenerator wie früher auch, über einen beliebigen Funktionsausgang - ich nutze dazu FA2, der gegen Masse schaltet. Der RG bezieht also Plus von FA12 und Minus von FA2.

Jetzt muss die Funktion noch via CVs konfiguriert werden - wobei sich die ermittelten Werte absolut zur Schienenspannung verhalten. Wenn also die Konfiguration bei 20 Volt an der Schiene s dieser Sp **Mit CV 13** stand ein dürfte ide viel Hitze aufsteigt Dampflok **Mit CV 13** eingestell was bei -16Volt für Mit CV 1 und Besc nung, sch Zusätzlich wird in **CV112** noch 1 geschrieben, um das a Wenn sic Spannung Das sieht Im Stillstand nach dem Aktivieren des RGs produzier ne. Soba nung (bis sich der F säule. Be auf 16 Vo für eine nicht zuvi

Ein Video hier: **MX690 S** 

 **G-Spur.at | Ausgabe 9 - 1/ 2007 | Seite 7**

### **Vom LGB 4-Achser zum BD**

Ich habe viel auf Gartenbahnseiten und in EBAY gestöbert und da bin ich per Zufall einmal auf einen Personenwagen mit Gepäckabteil gestoßen, wie er auch auf der Mariazellerbahn im Einsatz ist. Angeregt durch die vielen Umbauberichte im G-Spur.at Magazin - vor allem jenem aus Ausgabe 1 - den LGB 4- Achser betreffend, habe ich mir zum Ziel gesetzt, auch einen solchen Wagen zu realisieren. So erstand ich das Modell als Umbaubasis.

Der damalige Verkäufer hat es sich sehr leicht gemacht, da er einfach nur einen Teil der Seitenwand herausschnitt und aus dem herausgesägten Stück eine Türe fabrizierte.

Ich hatte dabei aber einen etwas komplizierteren - diesem Vorbild angelehnten - Umbau vor Augen.

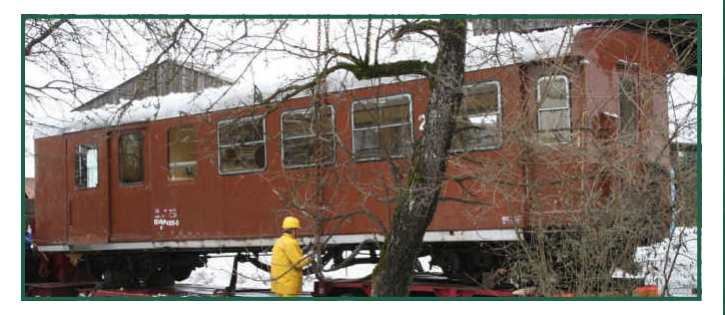

Den Anfang machte ich, in dem ich 2 LGB 4achser zerteilte und diese dann in der Mitte wieder zusammenfügte. Auf diese Weise entstand allerdings ein überlanger Wagen, wie er leider auf LGB R1-Radien nicht mehr fahren kann.

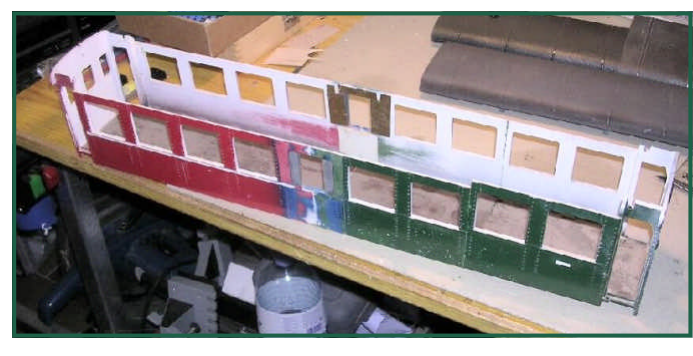

Dann schnitt ich meinen so entstandenen Wagen mit der Gehrungssäge auseinander. Als Maß diente mir dabei ein Original LGB 4achs. Personenwagen, welches ich um die Länge von 2 Fenstern für mein Gepäckabteil erweiterte.

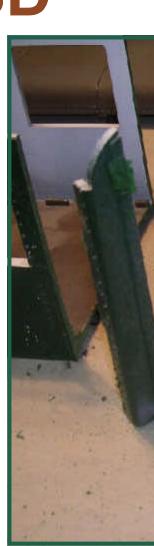

- $\bullet$  ein s des
- die der i tern.

Nach Rei ich diese Heck me Stromsted der Rücky

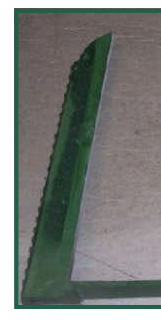

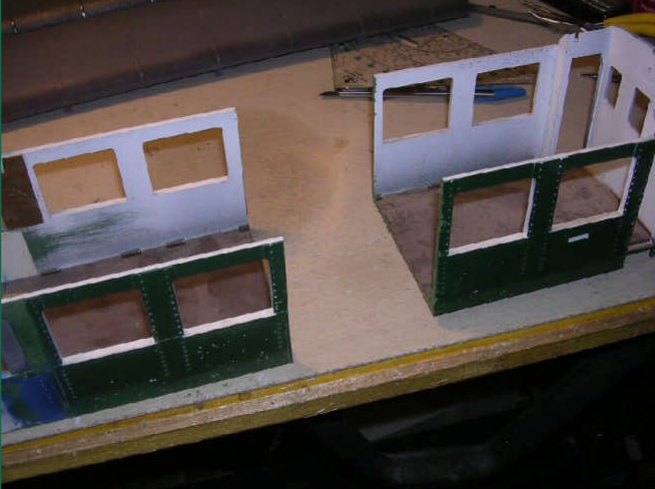

Da der Vorbildwagen hinten keinen Einstieg hat, musste ich im hinteren Abschnitt den entsprechenden Teil herausschneiden. Übrig blieb:

# **Vom LGB 4-Achser zum BD**

Aus dem herausgetrennten Teil, der durch die beschriebene Verkürzung weggefallen ist, fertigte ich die seitlichen Schiebetüren des Gepäckabteils. Diese habe ich sowohl oben als auch unten eingefräst, um eine Leichtgängigkeit in den Schienen zu ermöglichen.

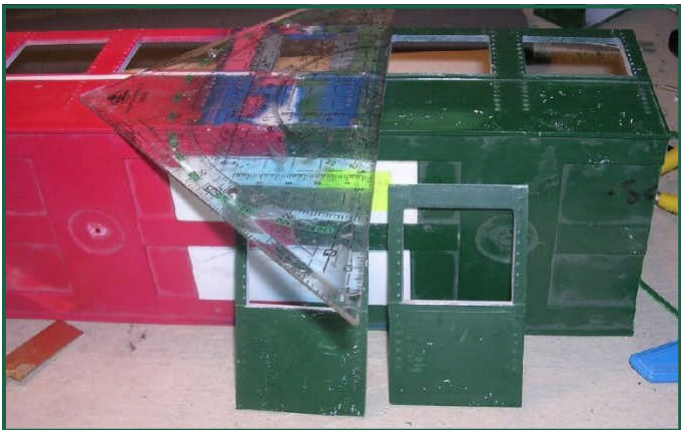

Im übrigen Wagenkasten habe ich nun auf beiden Seiten eine Öffnung für den Gepäckraum gemacht. (zu beachten ist, dass diese Öffnung kleiner sein muss als die beiden Türen, da die Türe ja sonst die Öffnung nicht völlig abdecken kann). Die Passprobe zeigt,

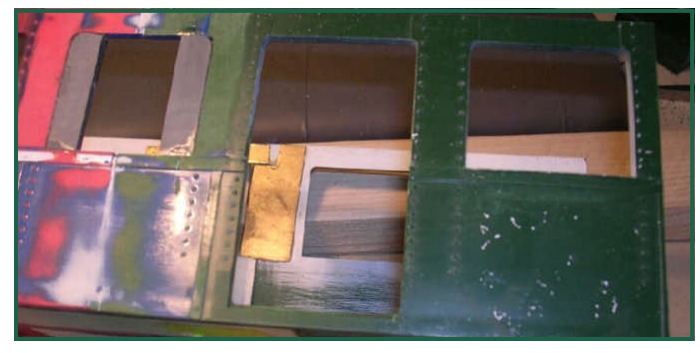

dass die Proportionen richtig getroffen wurden.

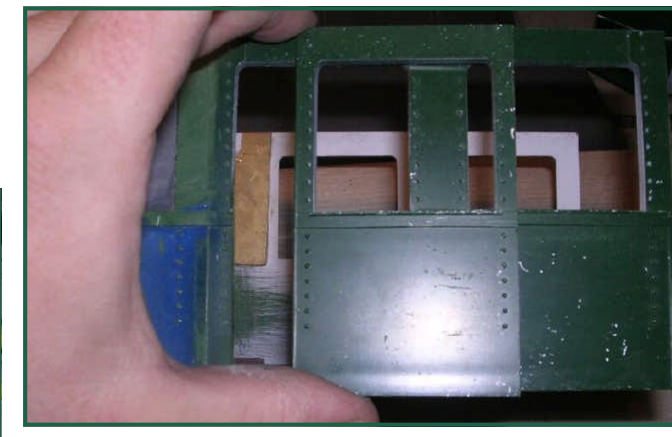

So sieht der fertig bearbeitete Wagenkasten aus, an den nun mit etwas Geschick die beiden dünnen Streifen für die Rückwand angesetzt werden müssen.

in die sc den. Alles sägten K und mit K

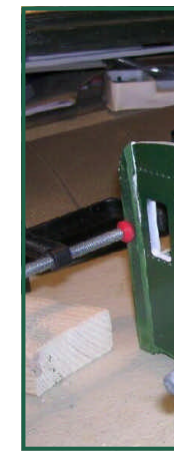

Um die k diese an Gasbrenn

Da - wie keine Eir Rahmen Die neue bildete io Rest L G B

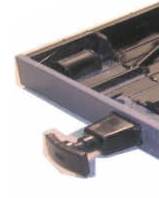

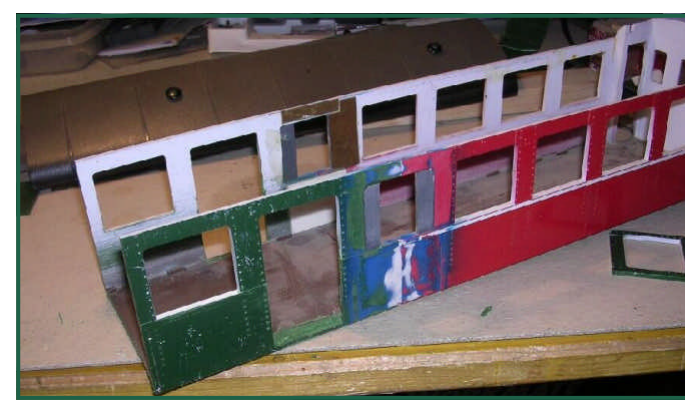

GESCHAFFT - die beiden Enden wurden so zusammengeführt, eingepasst und geklebt, dass ein recht schöner Abschluss erzielt werden konnte. Die Frontplatte musste zuvor noch

 **G-Spur.at | Ausgabe 9 - 1/ 2007 | Seite 9**

# **Vom LGB 4-Achser zum BD**

te ich den rechten Winkel weiterverwenden und musste nur die Pufferaufnahme aus der Bastelkiste mittig anbringen und einen Rechteckpuffer einsetzen.

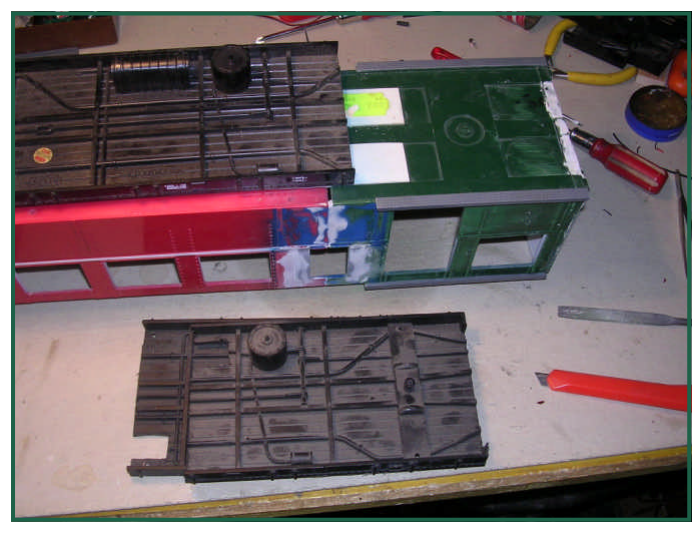

Zwischen der Pufferbohle und dem originalen Rahmen war es durch die Verlängerung notwendig, noch ein paar kleinere Stücke einzusetzen. Dabei ist besonders darauf zu achten, dass die Aufnahme für das Drehgestell exakt so platziert wird, dass der Kupplungsbügel optisch wieder korrekt mit der Vorderkante des Puffers endet.

Diese Position habe ich einmal markiert und anschließend beidseitig die fehlenden Rahmenteile abgeschnitten und zusammengefügt.

Nach Fertigstellung der Rohbauten wurde sowohl der Rahmen als auch der Wagenkasten grundiert. Anschließend wurde der Rahmen schwarz matt, der Wagenkasten tannengrün glänzend lackiert.

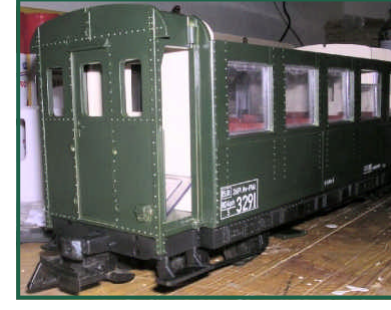

Hier ist der fertig lackierten und bereits beschrifteten Wagenkasten. Zur Fixierung der Folien und zum besseren Wetterschutz wurde der Wagen noch mit

seidenmatten Klarlack überzogen.

Im fertig lackierten Wagenkasten habe ich nun die Fensterbänder mit den zuvor nachgemalten silbernen Fensterrahmen und die Inneneinrichtung platziert.

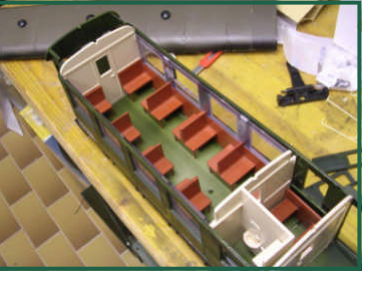

Die kleineren Fenster im Rahmen bieten sich für eine WC - Koje an, auf der anderen Seite des Mittelganges passen noch 2 Sitzplätze hinein. Die Fenster in den Schiebetüren muss-

ten eigens eingepasst werden, da diese völlig eben mit der Tür sein müssen.

An den Fenstern des Gepäckabteils müssen jetzt noch die Vergitterungen von innen nach-

gebildet werden dagen den gehören mennemannen met den mennemannen met antille antille ich eine som den under a<br>Gebildet interne interne inter den gehörende inter antille antille antille antille antille antille antille anti schwarze Lackstift i **Oliver Zof** Am Bild die fertige türe mit Fenster nen, wie zwischen schienen unten ein

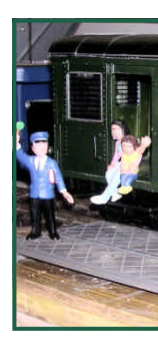

Der Wage Pinzgau -4achsern Moment no sellok. Ob besitzt, w ner Anlag rung und men. Im  $\mathcal V$ mit einem

Das G-Spur.at Magazin wird weit über die Grenzen Österreichs hinaus gelesen. Unser Leser Ralf Wagner aus Deutschland hat mir zur Veröffentlichung einige Fotos um 1970 von der Bregenzerwaldbahn zur Verfügung gestellt, die ich Ihnen nicht vorenthalten möchte. Diese Fotos will ich mit etwas Geschichte zum "Wälderbähnle" ausschmücken (Quelle: www.waelderbaehnle.at):

Bis Ende des 18. Jahrhunderts wurde der Warentransport in- und aus dem Bregenzerwald über Saumpfade abgewickelt. Erst ab Anfang des 19.Jahrhunderts sind Wege für den Fuhrwerksverkehr gebaut worden. Weitsichtige Persönlichkeiten betrachteten hingegen eine Bahn als Lebensnerv für die Talschaft. Man erwartete sich "Vorteile für Industrie, Gewerbe und Fremdenverkehr, eine Wertaufstockung der Grundstücke, die Erhöhung des Viehbestandes und bessere Beschäftigungsmöglichkeiten für heimische Arbeitskräfte". Auch der "verlustreiche Holztransport auf der Bregenzerache sollte ein Ende haben".

Drei Jahre vor der Eröffnung der "K. & K. Vorarlbergbahn" von Lindau bis Bludenz regte Bezirksförster Johann Koderle aus Bezau eine Pferdeeisenbahn von Bregenz bis Au an.

1891 ersuchte ein Konsortium das zuständige Ministerium in Wien um die Bewilligung einer Schmalspurahn von Bregenz nach Bezau.

# **Die Wälderbahn**

Am 7. September 1900 stellte der Spatenstich am "Riedener Tunnel" den Beginn der Bauarbeiten dar. Tausend Arbeiter aus dem Trentino, aus Slowenien, Kroatien und Ungarn waren während der Bauzeit eingesetzt. Weder die Zerstörung der Bauten durch Hochwasser im Achtal (1901) noch der Konkurs der Baufirma (1902) konnte die Bauzeit wesentlich verzögern.

#### **Die Strecke: Eröffnung**

Länge: 3 Spur: 760

Von der genz am das Vor gelangte der Brege

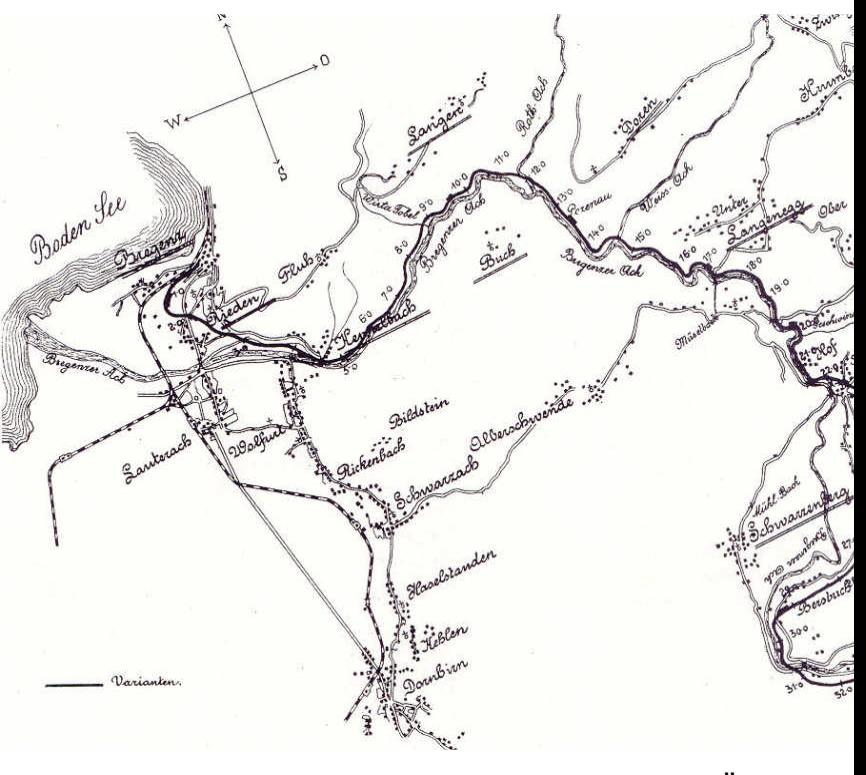

Über Wie Bezau.

## **Die Wälderbahn**

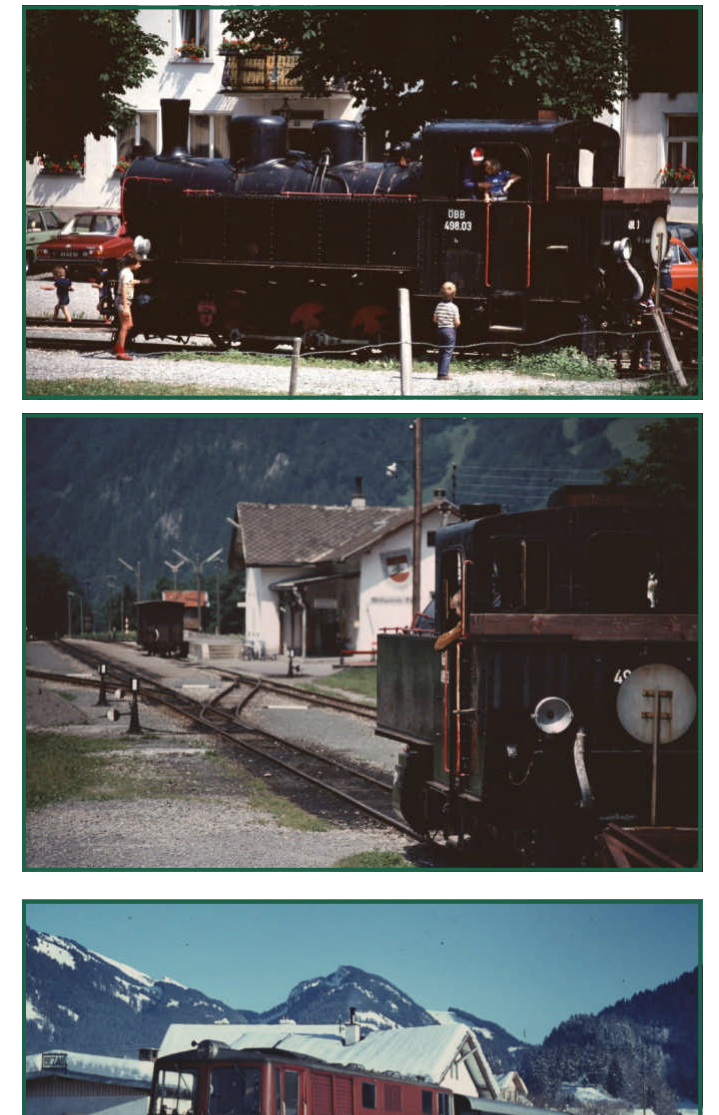

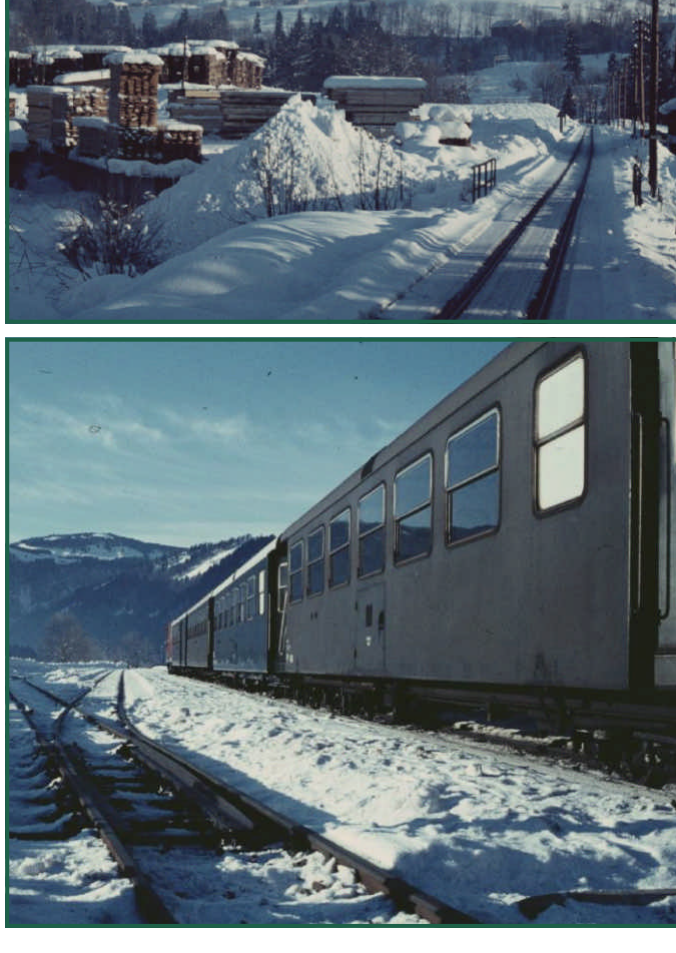

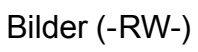

# $\mathbf S$

Wer sein ausstatte eine funk einmal di einen gut gon ziem her die K det. Für S ich folgen Das Rad hülse mit rausschla Streifen biegen u Schenkel der ande **Isolierhüls** 

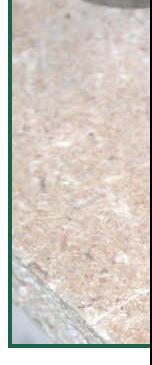

Nun kann baut werd ein Konta Achse he singhülse Strom abg

# **Austrian Railways (ÖBB) 2095 Class - 20**

Eine Übersetzung aus dem englischen von Arnold Hübsch. Das Dokument wurde von Andy J. Reed verfasst.

Siehe dazu auch die Webseite von:

Dybbstalbahn - Austrian Narrow Gauge in G Scale: http://www.freewebs.com/ mariazellerbahn/index.htm

#### **Zuerst etwas Geschichte und Hintergrundwissen zum Vorbild:**

Die österreichischen 2095 waren der Standard auf 760mm Schmalspurgleis in Österreich für über 40 Jahre. Sie ersetzte Dampftraktion und frühere schwächere Dieseltypen. Sie wurden von SGP (Simmering-Graz-Pauker) in Floridsdorf zwischen 1958 und 1962 gebaut. Sie sind mit einem SGP S12a (V12) Motor und einem hydraulischen Getriebe von Voith ausgerüstet und entwickeln 600PS (440kW). Nur die äußeren Achsen werden von der Antriebswelle angetrieben. Die Bezeichnung B-B der Achsanordnung ist auf eine mechanische Verbindung zwischen den Achsen der Drehgestelle gerechtfertigt. Der ermöglicht eine bessere Traktion, eine einzelne Achse alleine kann nicht schleudern ohne ihrem Partner im Drehgestell. Die Räder haben einen Durchmesser von 900mm und unterstützen durch ihre Größe. und das Gewicht von 30 Tonnen genügend Reibung und somit Zugkraft. Abgesehen von ihren Schmalspur Gleisen 760mm (auch bekannt als Bosnische Spur von ihren Yugoslavischen Wurzeln) sind diese Lokomotiven nicht klein: 10.4m über die Puffer lang, 3.65m hoch und 2,15m breit.

Sie sind nur unwesentlich kleiner als die britischen Regelspurfahrzeuge.

Der Prototyp der 2095.01 wurde an den St. Pöltner Alpenbahnhof 1958 ausgeliefert und zwischen St. Pölten und Gußwerk getestet. Die Strecke wurde gewählt wegen der starken Steigungen südlich von Lauberbachmühle. Dort wurde die Lok mit Güter und Personenzügen entsprechend gefordert . Belastungstests wurden zwischen Lauberbachmühle und Gösing auf dem steilsten Teilbereich durchgeführt. Die 2095 war in der Lage die verlangten 122 Tonnen (9 Drehgestellwagen) anzufahren und auf 29kmh zu beschleunigen. Das ist knapp unter der halben zulässigen Maximalgeschwindigkeit von 60kmh. Zwei weitere Prototypen wurden bestellt und auf der Pinzgaubahn (Krimmlerbahn) von Zell am See nach Krimmel 1959 in Dienst gestellt. nachdem die ersten 3 Maschinen ihre Verwendbarkeit bewiesen haben, wurden weitere 12 Lokomotiven bestellt. Diese wurden geliefert und auf die anderen Schmalspurstrecken verteilt in den Jahren 1961-62. Einzige Ausnahme war die Waldviertler bahn an der czechischen Grenze. Hier fuhren weiterhin die 399 und die 2091. Die späteren 12 maschinen haben durchaus merkbare Unterschiede im Aussehen zu den ursprünglichen 3 Prototypen. Die ersten 3 Maschinen hatten Dampfzugheizung und Lüftungsauslässe an der 1'er

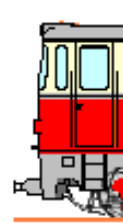

2095.01 Seite. Die tung nich basto Zug wurden a

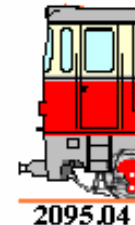

angeordn Seite her lich zu er verschobe Fenster a unterhalb späteren Dampfhei sen, obw Es soll au tanks zw herum m Bauarten. ansieht, n keine Un

# **Austrian Railways (ÖBB) 2095 Class - 20**

tank. Nur auf den 3 Prototypmaschinen wurde nach dem Entfernen der Dampfheizung die Zugangsdeckel verschlossen. Ein weiterer Unterschied, wenn man die Lokomotive von der Seite betrachtet, sind die Führerstandsfenster. beim Bau hatten alle Lokomotiven zwei verschiebbare Fenster auf der Fahrerseite. Das wurde früh getauscht gegen eine Bauform mit 3 Segmenten mit einem kleinen festen Viertelfenster und 2 größeren verschiebbaren. Auch hier gibt es unterschiedliche Varianten. Die 3 Prototypenmaschinen hatten die Viertelfenster in Richtung Vorderseite des Führerstandes, der Rest nach hinten angeordnet. Von vorne hatten die Führerstände der ersten Loks keine durchgehenden Auftritte oder Handläufe, diese wurden erst später nachgerüstet. Die nachgerüsteten Auftritte waren 3 Teilig (von allem Anfang an auf der 2095.03 und 2095.03). Das war notwendig wegen der großen Zugangsklappe an den Führerstandsfronten der 3 Prototypmaschinen. Die Späteren 12 Loks hatten keine Klappen an der Front, daher konnte ein voll umlaufender Auftritt montiert werden. Wegen der Handlaufanordnung hatte nur die 2095.01 im Auslieferungszustand einen senkrechten Handlauf unter dem rechten Führerstandsfenster. Auch die 2095.006 und 2095-013 haben diese 2 senkrechten Handläufe. Vermutlich weil die 2095-006 jetzt in St. Pölten Alpenbahnhof als Verschublok und die 2095-013 als Reserve stationiert ist. Das ist eine eher jüngere Modifikation und erfolgte nur auf der 2. Bauserie.

Eine weitere Änderung betraf nur die 2095.09. Es wurden am Führerstandsdach die Lampengehäuse einer 2043 eingebaut. Das inkludiert auch das Horn (üblicherweise am Führerstandsdach angebracht) und Rücklicht. Üblicherweise wird eine rote Steckscheibe über dem Scheinwerfer verwendet. Die 2095-002 hat auch ein separates Rücklicht eingebaut auf jedem Ende des Lokkastens, über den Scheinwerfern. Das ist auch ein der jüngeren Änderungen.

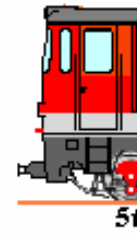

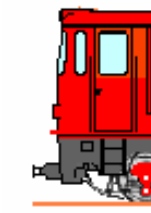

Hier noch weitere Varianten der Lok:

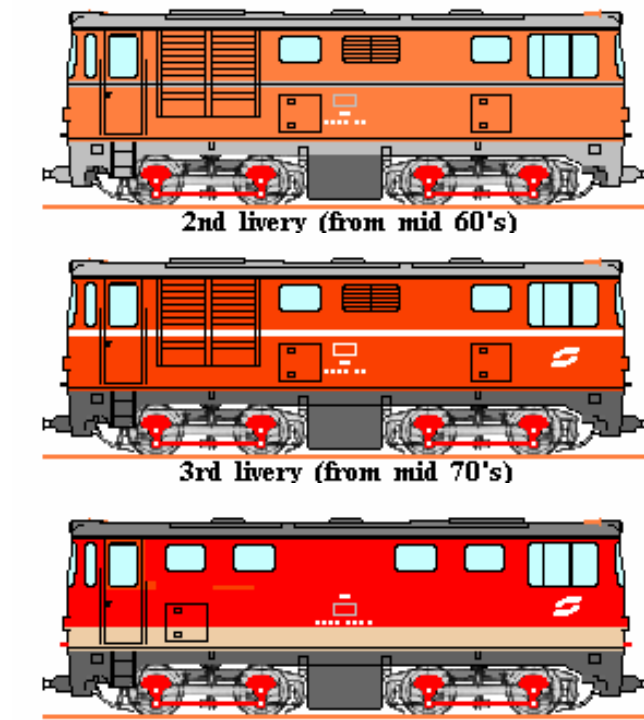

4th livery (from mid 80's) non radiator side view

Genug de dem Umb

### **Aus eine**

Das LGB der einen Vorbildge Modell de sen Modit noch ein natürlich f einer Met eine Klei wicht fäll obigen E LGB Mod der Führe die Mode

 **G-Spur.at | Ausgabe 9 - 1/ 2007 | Seite 14**

# **Austrian Railways (ÖBB) 2095 Class - 20**

völliger Unfug. Die Deckel auf dem Lokkasten entsprechen der Situation auf der 2095.11. Ich vermute das war die Lok die für das Modell ursprünglich vermessen wurde. man kann LGB die Sache mit den Fenstern verzeihen, sie sind aber falsch herum angeordnet für die 2. Bauserie. Die Anordnung der Fenster blieb bei allen Varianten des Modells gleich obwohl der Lokkasten geändert wurde. Für jemanden der eine Lok der Prototypenserie nachbauen will, würde ich meinen ist das nichts für Angsthasen. Die leichteste Sache ist den Lokkasten einfach umzudrehen, um den Tank richtig anzuordnen. Aber dann muss man die komplette Seite herausschneiden und neu zusammensetzen. Als nächstes muss man das Dach zerschneiden und den Lüfter auf die andere Seite schieben. Zumindest die Führerstandsfenster sind jetzt korrekt. Den Auftritt vorne muss man auch auftrennen. Im Folgenden will ich anhand der Bilder die Umbauschritte dokumentieren.

Das Originalgehäuse:

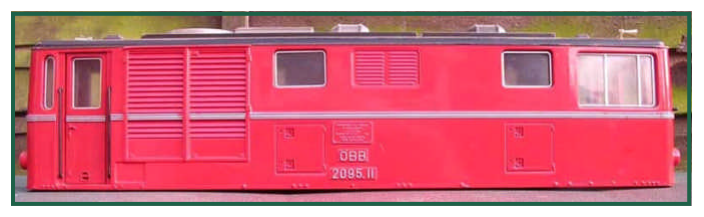

Wird zerlegt - also die Fenster , alle Zurüstteile entfernt und die Farbe abgebeizt:

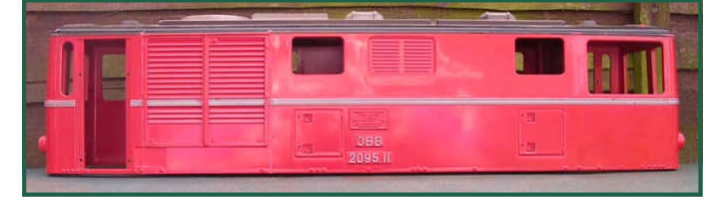

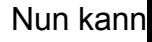

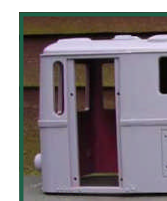

Dann wird die Seitenwand und das Dach zersägt

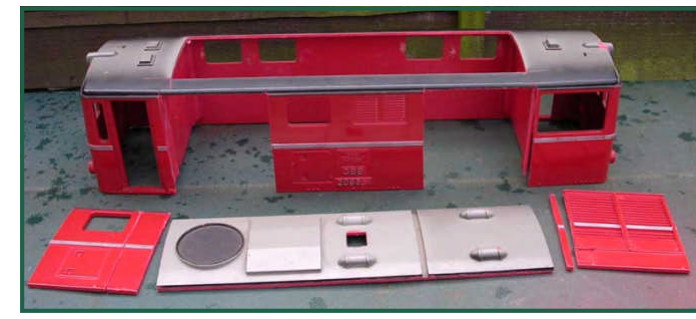

und zur Probe neu arrangiert.

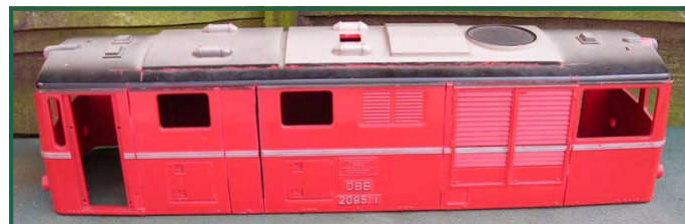

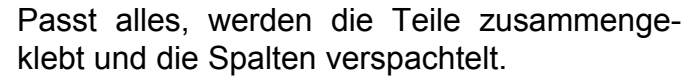

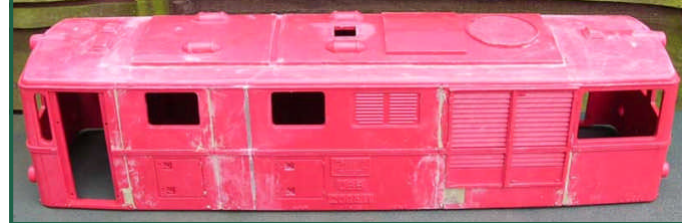

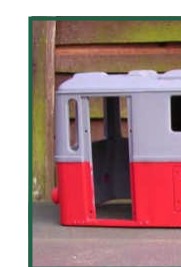

Danach fe

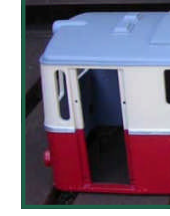

Fertig!

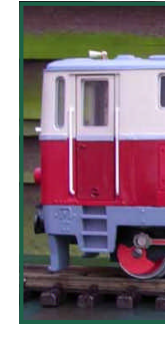

### Ich habe einen LGB-Bahndiensttraktor recht günstig erworben. Besonders hat er mir nicht gefallen und so habe ich mich für einen Umbau auf einen Diesel-Schienentraktor entschlossen. Natürlich sollte dieses Fahrzeug in Anlehnung an existierende österreichische Bahndienstfahrzeuge, umgebaut und gestaltet werden.

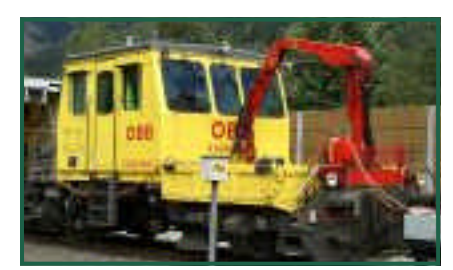

So ähnlich wie das links abgebildete Fahrzeug sollte mein Modell aussehen.

Vorerst wurde das Fahrzeug komplett zerlegt, der Bügel samt Halterung vom Dach entfernt. Danach die Ladefläche so gekürzt, dass dadurch eine "Plattform" frei wurde. Alle vorhan-

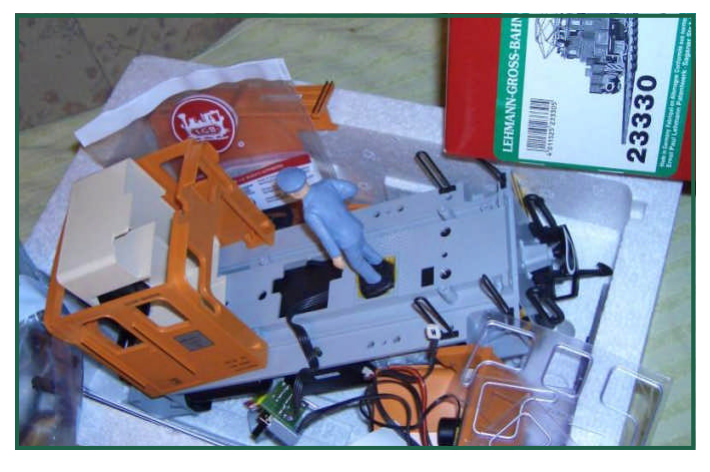

denen und ergänzten Aufstiege wurden mit

# **ÖBB Schienentraktor**

Streckmetallgitter aus Alu verkleidet - auch die Plattform.

Zusätzlich wurden an beiden Fahrzeugenden Scheinwerfer montiert, die beiden Befestigungslöcher an der Motorhaube auf Schlusslichter umfunktioniert und die Haube in der Mitte mit einer Schraube befestigt.

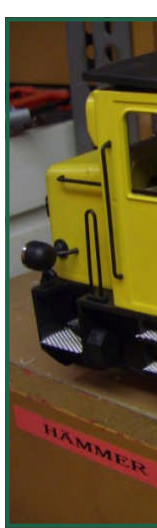

Natürlich habe ich alle angegossenen Griff-

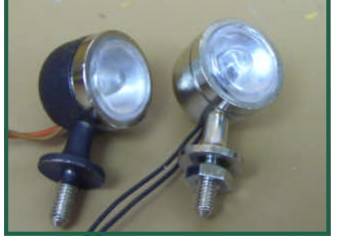

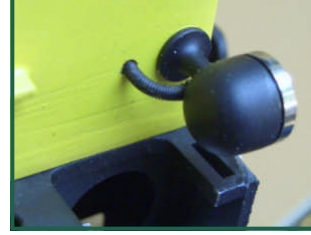

teile am Fahrzeugkasten entfernt und mit MS – Draht- Griffstangen versehen. Das Fahrzeug wurde im demontierten Zustand neu lackiert, Aufbau gelb, Fahrgestell schwarz. An der Ladeflächenseite wurde ein Ladekran (Zubehör), etwas modifiziert, angebaut. Gleichfalls wurde dort ein speziell vorgezogenes Geländer aus MS angebaut und auch extra Rücklichter angebracht. Am Dach wurden die vorhandenen Blinklichter belassen, der alte große Scheinwerfer entfernt und an seiner Stelle drei Arbeitsscheinwerfer montiert. Der Kran wurde mit einer Doppelschaufel aus Cu und MS ausgestattet und ist nicht funktionsfähig. Am Kranausleger wurden noch zwei Zusatzscheinwerfer montiert. Die komplette Beleuchtung erfolgt mit LEDs (ausgenommen Dachblinklicht und Innenbeleuchtung). Die Lok

ist digitali Decoder zusätzlich eine für die Ar tung einge

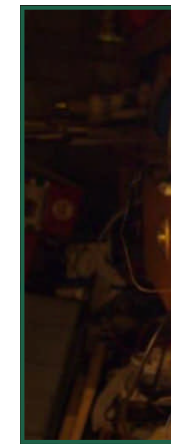

Mehr unte

Für einen Streckenabschnitt in meinem Garten benötige ich eine Querung einer steilen Böschung. Einen Bahndamm will ich aus optischen Gründen vermeiden. Bei der Suche nach einer Lösung fiel meine Wahl auf eine Fachwerkskonstruktion. Diese sind auf Nebenbahnen sehr häufig anzutreffen. Insbesondere in den USA wo in den Pioniertagen die Versorgung mit Baumaterial neben den Kosten auch ein Logistikproblem war wurden diese Brücken, aus Holz gebaut, oft verwendet.

Bei uns wurden diese Brücken auch aus Holz später aber aus diversen Metallbauformen (genietet, geschweißt) hergestellt. Holzbrücken sind auch bei uns in Europa nach wie vor im Einsatz. Bei Fachwerksbrücken aus Holz versucht man das Baumaterial korrekt zu nützen. Das bedeutet: eine Belastung auf Zug soll vermieden werden. Im Alpinen Bereich werden dieser Forderung folgend heute noch Kleinbrücken als Sprengwerk etwa in der Form eines "A" gebaut, weil es hier nur Druckkräfte gibt. Die von mir nachgebaute Brücke ist eine "Howe Truss" Brücke. Sie besteht aus einem Unter- und Obergurt und in beide Richtungen schräg verlaufende Streben. So wird erreicht, dass immer Holz auf Druck belastet wird, bzw. Zugaufgaben geringer ausfallen, und anderswo von einer auf Druck belasteten Einheit abgefangen werden. Um in den Trägern (oben unten) keine Torsionskräfte zu haben sind die schrägen Elemente in 3 Ebenen angeordnet, so wird verhindert, dass der Ober- und Untergurt sich durch die Traglast verdrehen. Vom

**Brückenschlag aus Holz**

Obergurt fallen aber nach unten starke Zugkräfte an, diese werden beim Vorbild von Eisenstangen aufgenommen, das Modell hat dafür Messinggewindestangen. Das erspart unnötig große Holzmengen und deren großes Gewicht. Brücken sind durch ihr eigenes Gewicht mehr belastet als durch die Tragaufgabe [selbst. Daher versucht man](http://www.gartenbahnparts.com) möglichst Gewicht zu sparen.

Fachwerksbrücken haben die Fahrbahn entweder oben, in der Mitte oder unten. Die von mir nachgebaute Brücke ist eine "box through truss" Brücke, d.h. die Fahrbahn liegt unten und die seitlichen Träger sind oben zur Versteifung der Konstruktion verbunden. Brücken deren Gurte nicht verbunden sind nennt man "Ponny Truss", diese haben weniger Stabilität und erlauben geringere Spannweiten. Die Seitenwände könnten leichter durch Belastung nach außen oder innen wegklappen.

Meine Brücke ist ein Bausatz von www.gartenbahnparts.com. Die Holzteile sind aus Kanadischem Zedernholz geschnitten. Alle Teile sind bereits abgelängt und fast alles bereits vorgebohrt. Es gibt unterschiedlichste Ausführungen der Brücken, der Zusammenbau ist wohl ziemlich ähnlich. Der Bausatz

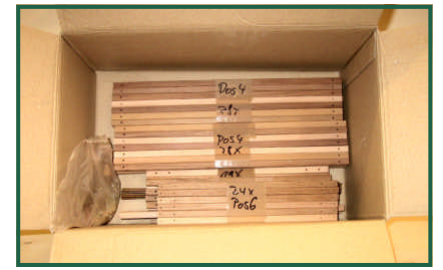

kommt sauber zusammengepackt und alle Teile sind mit Nummern beschriftet.

fiehlt die  $\lambda$ Gewindes

Es liegt e bei. Durcl manche gleich zu samte An Mein Rat jeden Fal frei zu m sonst nur aufzusetz sonsten a der erste langen G ter verse und durch

Die nächs 2. Hälfte

streben. Problematisch dabei ist nur, dass beim Fädeln ständig die Gewindestangen herausrutschen.

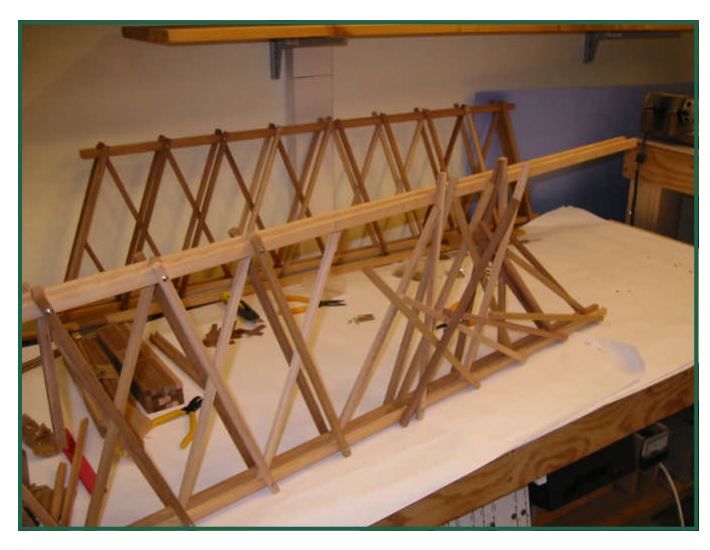

Ich habe als Alternative zuerst den gesamten Obergurt assembliert und danach den Untergurt. Hilfreich beim Festziehen der Muttern ist

eine Stecknuß mit 4mm Sechskant. Man vermeidet Schäden an Muttern, Beilagscheiben und Holz, die durch unweigerliches Abrutschen

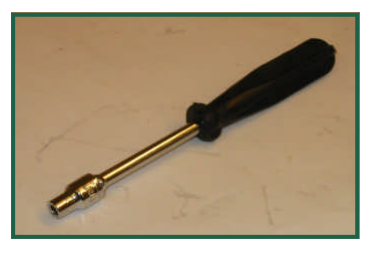

einer Zange passieren würden.

Man kann die Gewindestange einschieben, Mutter leicht festdrehen und es fällt nichts mehr auseinander. Nachteil, man braucht etwas mehr Vorstellungskraft beim Zusammenbau der Unterseite um die schrägen Stan-

### **Brückenschlag aus Holz**

gen korrekt anzuordnen. Am Ende jedes Fachwerks sind 2 Holzteile mit abgeschrägtem Ende. Die längere gehört ans Ende, die kürzere an die 2. Position, beide befinden sich in der mittleren Lage der schrägen Elemente. Die angeschrägten

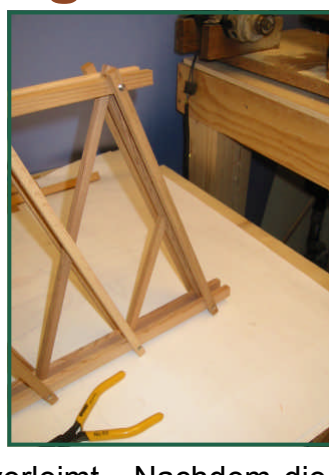

werden die Verbindungen unten befestigt. Diese werden mit den langen Gewindestangen montiert. Das ist sehr zeitaufwändig, man muss unten die Kontermutter mit Beilagscheibe

Enden werden später verleimt. Nachdem die beiden seitlichen Fachwerke fertig gestellt sind

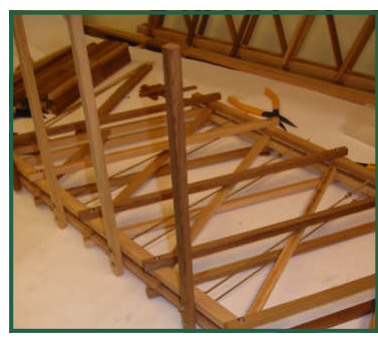

weit genug aufdrehen. Ich habe mich entschlossen, auch oben Kontermuttern zu geben, das bedeutet noch wesentlich mehr "Drehwurm" weil die Muttern zum Einfädeln der Stangen sehr weit aufgedreht werden müssen. Die Muttern werden nur leicht angezogen. Erst zum Schuss wenn die oberen Verbinder montiert werden kann man die Länge der Gewindestangen einstellen und dann die Muttern festziehen.

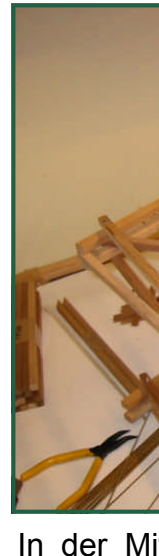

menstoße sind hier Zum Abs oben die die Gewi habe die unwesent unten he Gewindes diese sch erst wurd stand sitz und ange tern einge da. So ha **Bereich** gänzt. Ge Mischung mutter und Scheiben

### **Brückenschlag aus Holz**

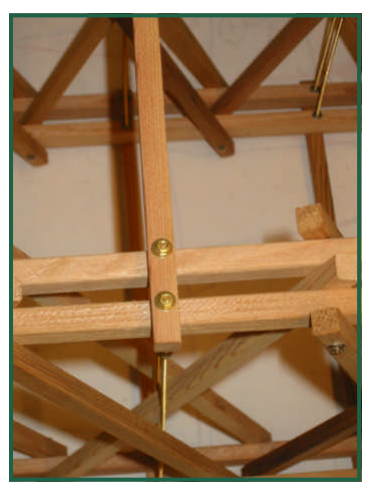

und keine Korrosion verursachen wird. Die beiden Querstreben zur Aussteifung oben in der Mitte werden ein geleimt. dazu verwendete ich wasserfesten Weißleim (den mit der blauen Farbkennung) [Bild mit den Klemmen]. Bei der Gelegenheit habe ich die

Angeschrägten Streben auch verleimt. Die Brücke ist grundsätzlich fertig. Jetzt werden auf dem Untergurt noch die Fahrbahnträger befestigt. Dafür gibt es vorgebohrte Teile die aufgeleimt und festgenagelt werden. Das Festnageln habe ich mit einem kleinen Hammer gemacht. Ein langer Dorn zum Nageln wie schließend werden die Fahrbahnträger befestigt. Unbedingt unter die Leiste etwas gegenhalten, z.B.: einen

anderen Hammer, um ein Durchbrechen der Stangen zu vermeiden, es schwingt dann auch nichts beim Festnageln. Die Stangen wurden vor dem Nageln vorgebohrt, um ein Sprengen der Leisten zu vermeiden. Den Abstand der Leisten wurde mit einer

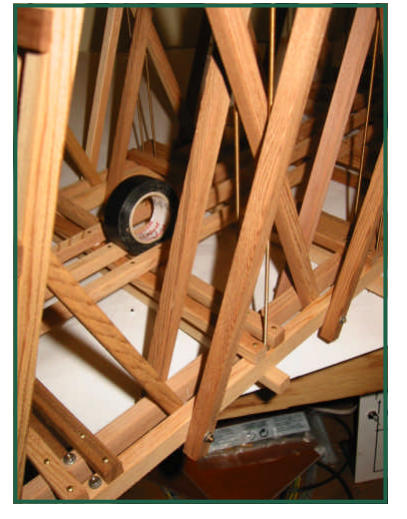

Rolle Isolierband, das ergibt 1,5cm, festgelegt.

Für den gesamten Brückenbau ohne Holz-

in der Anleitung vorgeschlagen, schien mir zu wackelig, ein Abrutschen würde das Holz unweigerlich beschädigen. Wenn man schräg mit dem Hammer ansetzt, und auch von Innen arbeitet, kommt man überall gut dazu. Ab-

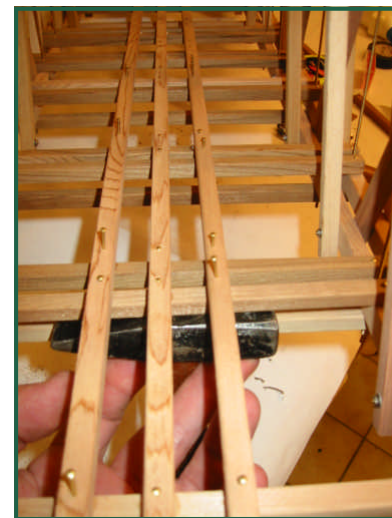

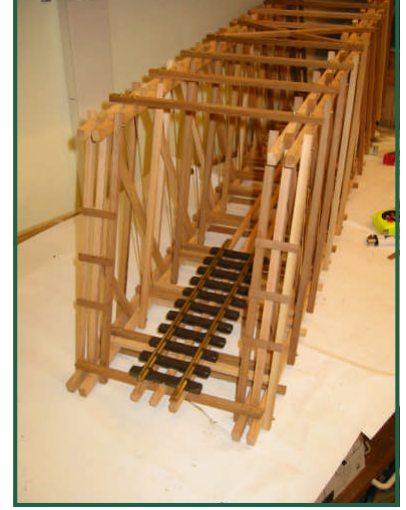

schutz habe ich etwa 10 Stunden benötigt.

Man muss 88 Gewindestangen einfädeln und 248 Scheiben aufsetzen und Muttern aufdrehen ...

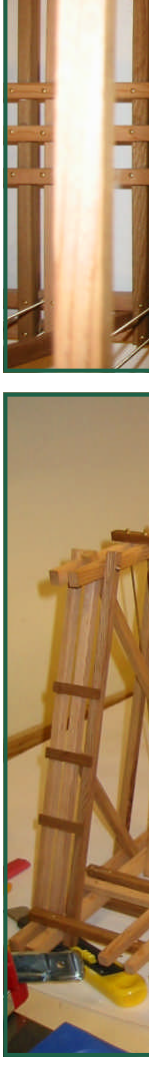

Im 5. Teil der Serie Digitaltechnik wollen wir uns dem "Functionmapping" widmen.

Hinter dem englischen Begriff, der leider sehr oft Modellbahnern den Angstschweiß auf die Stirn treibt, verbirgt sich nicht mehr und nicht weniger als die Möglichkeit, Funktionstasten Ausgänge oder Sounds zuzuordnen.

Das Ganze funktioniert ähnlich einem Klingelbrett an einem Mehrfamilienwohnhaus. Hinter dem Tastenbrett am Hauseingang befinden sich Verknüpfungen die zu den einzelnen Klingeln führen. Davon sieht der Betrachter nichts, nur das Klingelbrett ist da.

Der Modellbahner hat seinen Handregler, der die Möglichkeit zum Auswählen von Funktionstasten bietet. Was sich hinter einer Taste "verbirgt", wird im Modell, genauer im Decoder, zugeordnet. Man kann mit einer Taste auch gleich mehrere Funktionen auslösen, Beispiel wäre die Entkupplerfunktion und das dazu passende Geräusch.

Als DCC entwickelt wurde, hat man versucht, mit möglichst wenig Speicherplätzen auszukommen. Zunächst waren auch nur wenige Ausgänge vorgesehen. Das wurde dann nach und nach erweitert auf 8 und 14 Funktionen. Derzeit hat man 28 Funktionen zur Verfügung. Die jüngste Definition sieht sogar über 32000 Funktionen vor.

Aufgrund der frühen sparsamen Definitionen ist man an eine Gruppierung von jeweils 8 Funktionen miteinander gebunden. Für die Techniker: 8 Bits passen in eine CV. Um mit

**Digitaltechnik Teil 5**

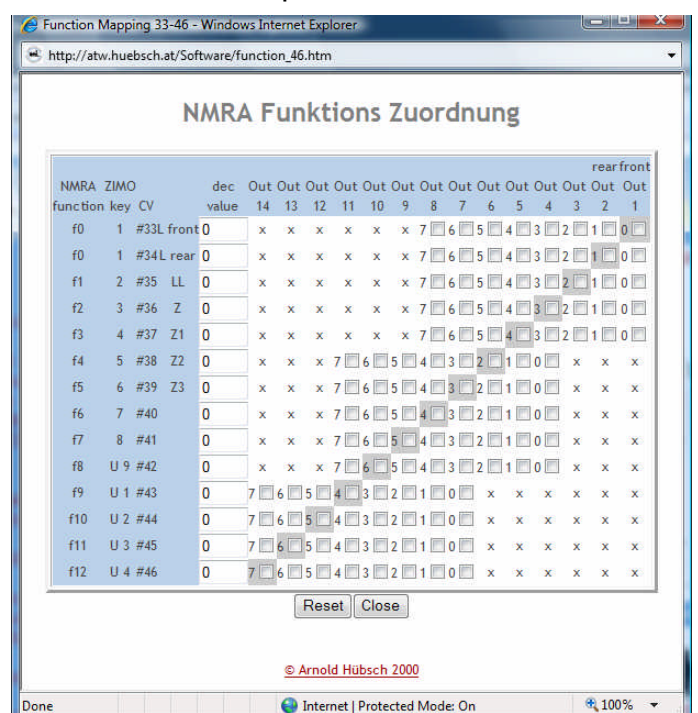

diesen 8'er Gruppen 14 Ausgänge zu verwalten, gibt es 3 Gruppen mit jeweils 8 Positionen.

Zuordnungen außerhalb dieser Positionen sind mit dem NMRA Functionmapping nicht möglich. Das Bild oben zeigt die Möglichkeiten mit den Kästchen an. Jene Zuordnungen, die nicht möglich sind, sind mit einem "x" gekennzeichnet.

Um mit nimmt ma die zustä um, was kann dai Umgekeh Ausgänge ses Must Funktione voraussch

Soll mit F ist die Po Position 7 hiezu aud der Binär auch wes nen Func det sich function 4

Man kan **Positione** muss man schreiben Die NMR Momentten erklär ähnlich e Taste, wo Funktion tion ist pr eine Hupe

 **G-Spur.at | Ausgabe 9 - 1/ 2007 | Seite 20**

**Digitaltechnik Teil 5**

Faktisch alle DCC Systeme kennen diese beiden Modi, nur ganz alte und mutwillig Funktionsbeschnittene lassen hier den Anwender im Regen stehen. Die Einstellung der Moment oder Dauerfunktion geschieht üblicherweise am Handregler. Ganz wenige Decoder ermöglichen das Simulieren der Rastfunktion auch im Decoder.

Da das Functionmapping so seine Unschönheiten hat, haben Hersteller nach Alternativen gesucht.

ESU hat als erster großer Hersteller die Beschränkung der CVs ignoriert und ein äußerst komplexes Ummappen mit den CVs 128-255 eingeführt. Praktisch kann man das nur mit der ESU Programmiersoftware und dem hauseigenen Prgrammer nutzen, womit vor allem LGB Zentralenbenutzer im Regen stehen. Zusätzlich wäre das manuelle Rechnen auch äußerst mühsam.

ZIMO hat einen anderen Weg gefunden.

Über POM Programmierung wird CV61=98 gesetzt. Das können fast alle Zentralen. Dann wird die Programmierumgebung verlassen.

Der Decoder steckt jetzt aber in einem Lernmodus. Jetzt setzt man alle Ausgänge, die für Licht vorne (F0 vorne) eingeschaltet sein sollen. Alles was man nicht eingeschaltet haben will, setzt man auf aus, bzw. belässt es auf aus.

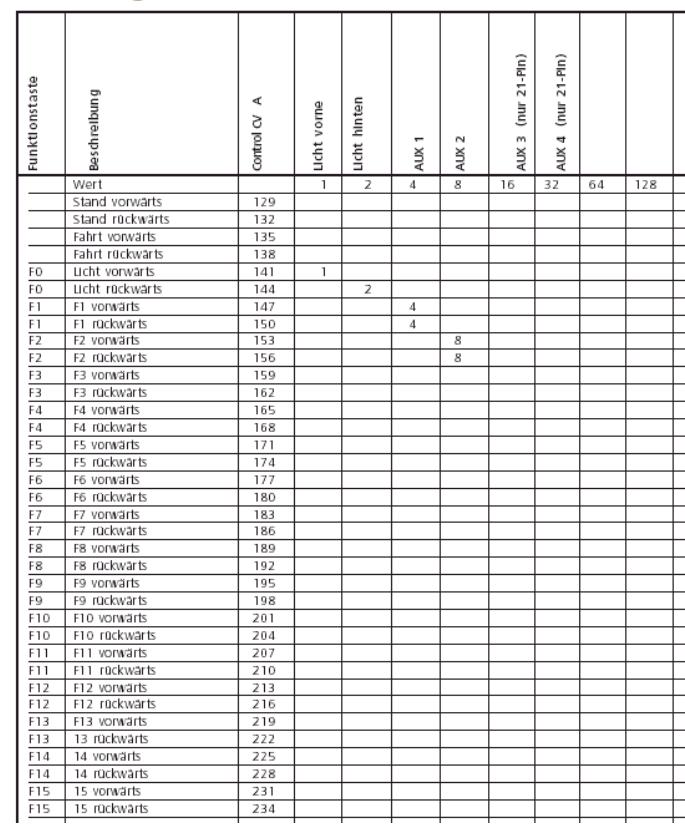

Functionmappingtabelle von ESU

Um die Einstellung zu programmieren, drückt man "Richtungswechsel". Jetzt kann man F0 rückwärts definieren, danach wieder "Richtungswechsel". Nach dem 2. Richtungswechsel hat man F1 vorne, dann F1 rückwärts, F2 vorne usw. Um das Programmieren abzuschließen, kann man die Lok vom Gleis nehmen oder eben alle 28 Definitionen durchsteppen. Üblicherweise wird man nach der letzten Funktion die Sache abbrechen. So wie

bei ESU auch richt erlaubt nu Eine Be **Functionr** unter: functionm

Allen Ko Zentrale Schimme Decoder i Lichtausg Sound a Möglichke Decoders

Zusamme

Das Fun oder Sch sucht wir fach um zu Funkti möchte.

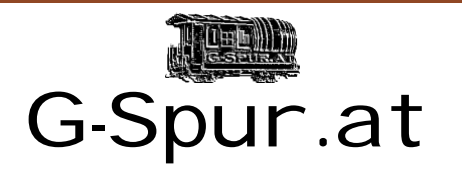

Oliver Zoffi Neilreichgasse 51 A-1100 Wien [E-Mail: redaktion@g-spur.at](http://www.g-spur.at)

Redaktion:

Arnold Hübsch (-AH-) arnold@huebsch.at Oliver Zoffi (-OZ-) info@mobazi.zoffi.net

Mitarbeiter dieser Ausgabe:

Arnold Hübsch (-AH-), Oliver Zoffi (-OZ-), Rudolf Sablitzky (-RS-), Andreas Künzle (-AK-), Ralf Wagner (RW), Andy J. Reed (-AR-), Wilhelm Danzinger (-WD-)

### *Sie finden uns im Web: http://www.g-spur.at*

#### **Impressum / Haftungsausschluss**

Der Herausgeber übernimmt keinerlei Gewähr für die Aktualität, Korrektheit, Vollständigkeit oder Qualität der bereitgestellten Informationen. Haftungsansprüche gegen den Herausgeber oder Autor eines Beitrages, welche sich auf Schäden materieller oder ideeller Art beziehen, die durch die Nutzung oder Nichtnutzung der dargebotenen Informationen bzw. durch die Nutzung fehlerhafter und unvollständiger Informationen verursacht wurden sind grundsätzlich ausgeschlossen, sofern seitens des Herausgebers oder Autors kein nachweislich vorsätzliches oder grob fahrlässiges Verschulden vorliegt. Alle Angebote sind freibleibend und unverbindlich. Wer Rechtschreibfehler findet, darf diese behalten ...

**Zweifarb-LE** 

Für den vorbildgerechten Modellbahner gab es PLCC Ba

bisher immer die Schwierigkeit, die roten Vorsteckscheiben nachzubilden. Die Lösung mit Klebefolie bewährt sich im schmutzigen Gartenumfeld nicht besonders lange. Seit kurzem gibt

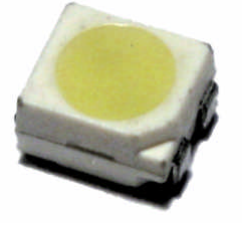

es rot / weiße LEDs, die man statt Glühlämpchen einbauen kann. Es handelt sich um eine

# **Das Ding der W**

Gleispflege ist alle Jahre wieder ein spannendes Thema. Messinggleise haben die Eigenschaft mit der Zeit zu oxydieren. Das alleine wäre nicht das Problem. Viel problematischer sind Harz, Vogelkot, aber vor allem div. Pflanzenschutzmittel, die das

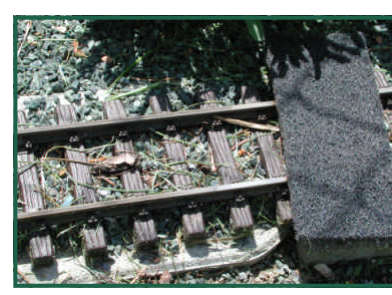

Messing grün "ausblühen" lassen. Dieser hartnäckige Schmutz muss mechanisch beseitigt werden. Schleifpapier ist aber eher ungünstig. Der "Gleisradierer" oftmals überfordert. Eine

# **Termine**

**Saisoneröffnung in Strasshof**

22.April 2007

Jetzt schon vormerken :

**Echtdampftage in Mondsee** vom 8. bis 9. September 2007

tungen so ist unter http://am

Um- und **Basteleien** riebahnen mehr.